## **Creating and Modifying Grid Formats**

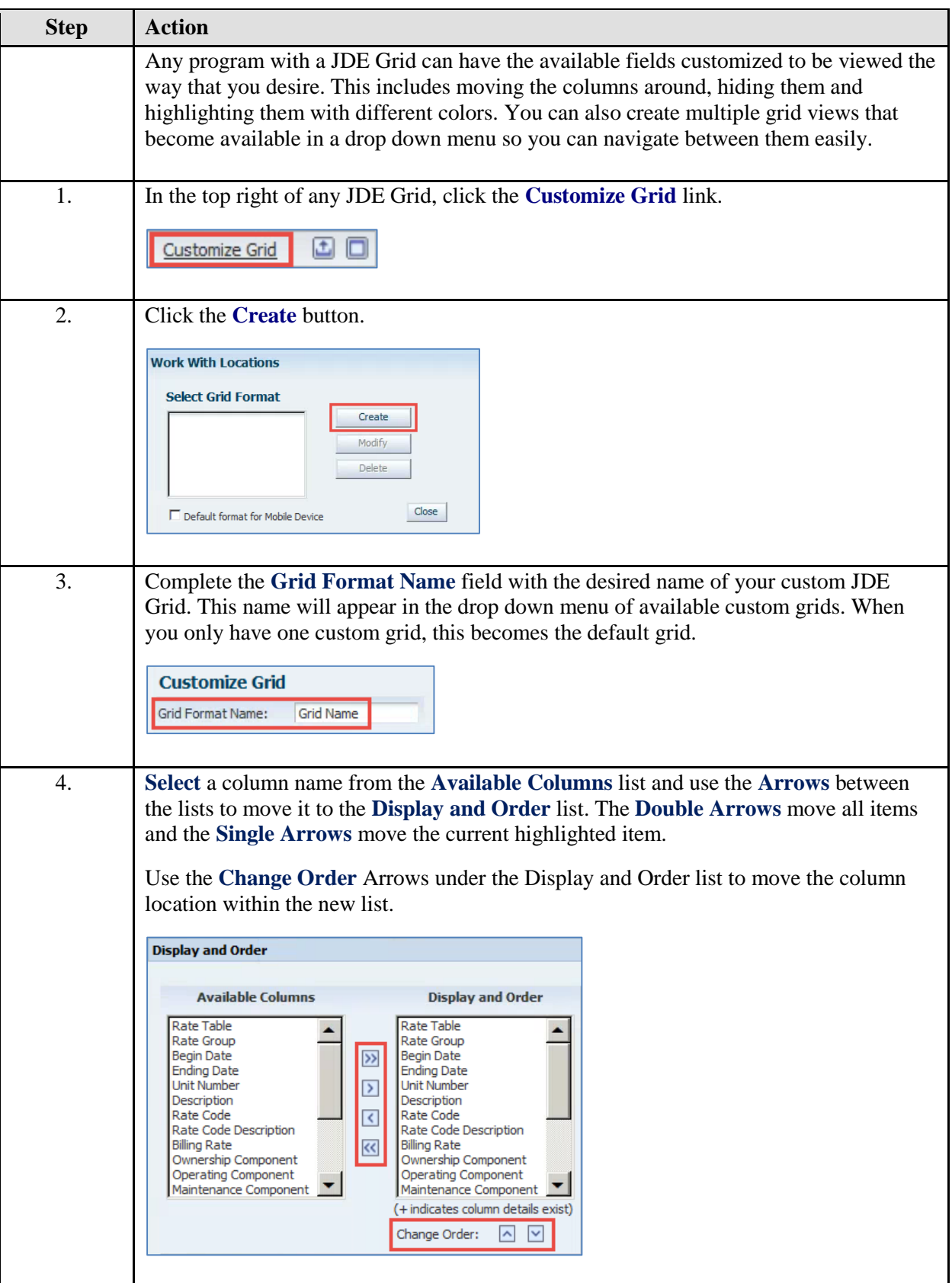

## **Creating and Modifying Grid Formats**

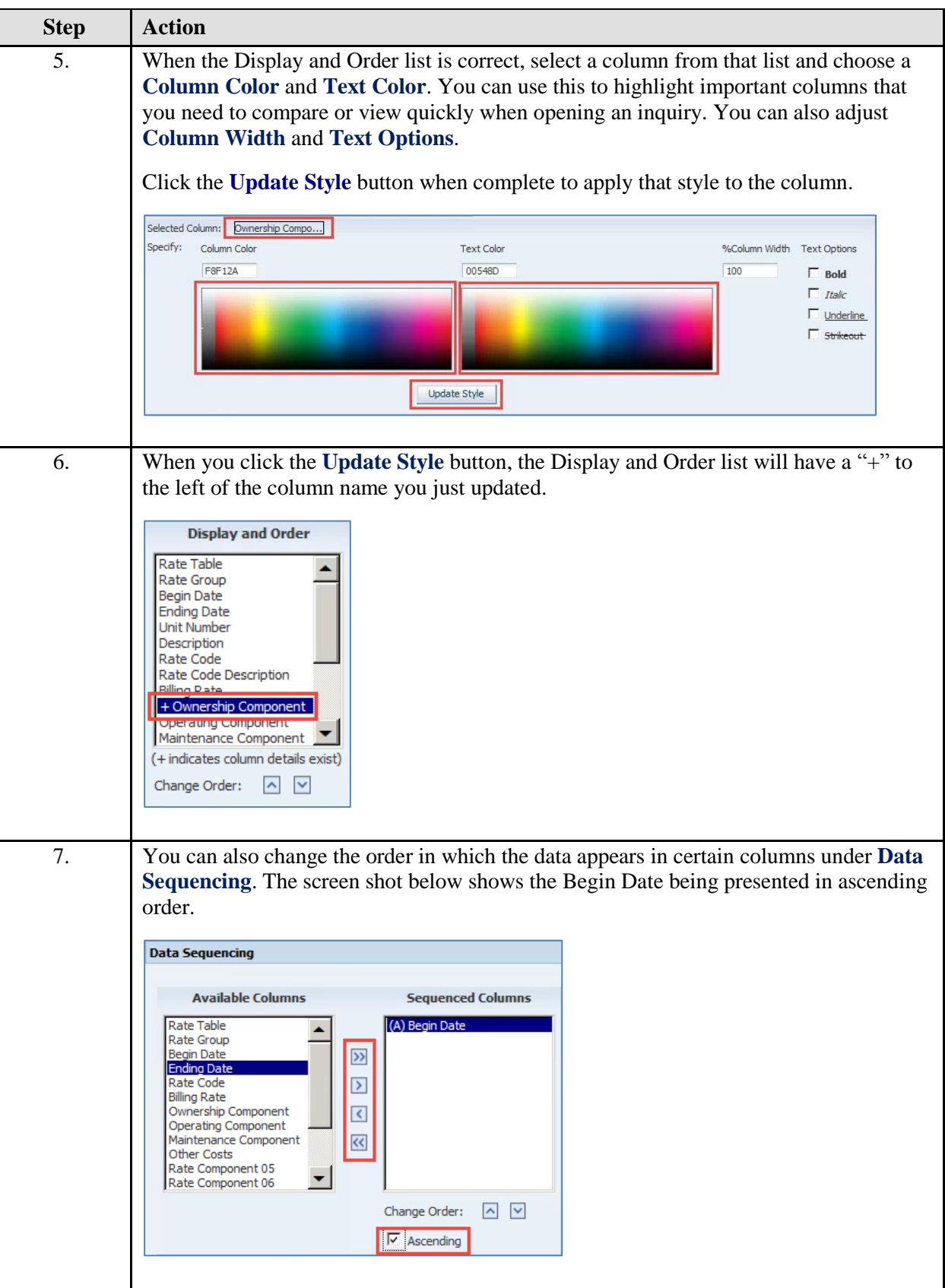

## **Creating and Modifying Grid Formats**

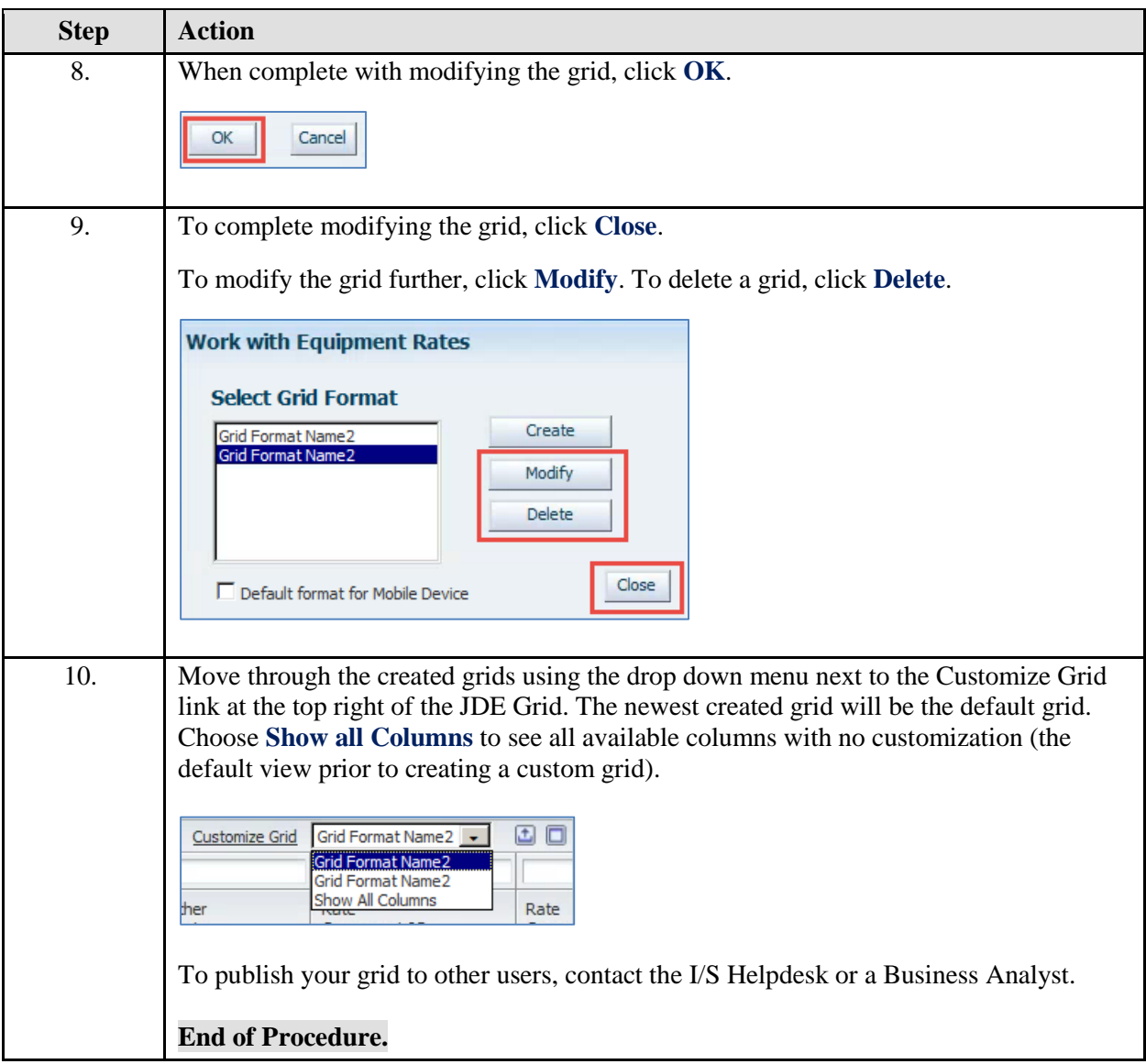